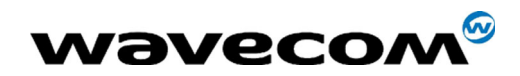

# **WISMO Quik Q2500 series**

# **Specific AT commands** for GPS management

Reference: WM\_RNASW\_Q2501\_UGD\_001 Level: 003 Date: 2<sup>nd</sup> November 2004

**Wavecom**<sup>®</sup>confidential ©

Page: 1 / 19

This document is the sole and exclusive property of WAVECOM. Not to be distributed or divulged without prior written agreement.

Ce document est la propriété exclusive de WAVECOM. Il ne peut être communiqué ou divulgué à des tiers sans son autorisation préalable.

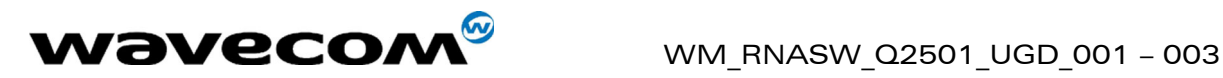

# <span id="page-1-0"></span>Document Information

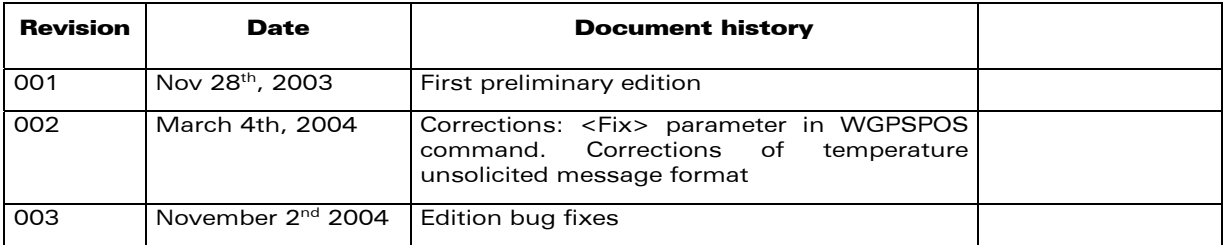

**WAVECOM**<sup>9</sup> confidential ©2004 **Page: 2** / 19

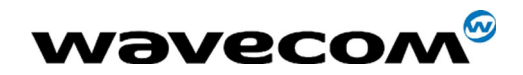

# <span id="page-2-0"></span>**Table of Contents**

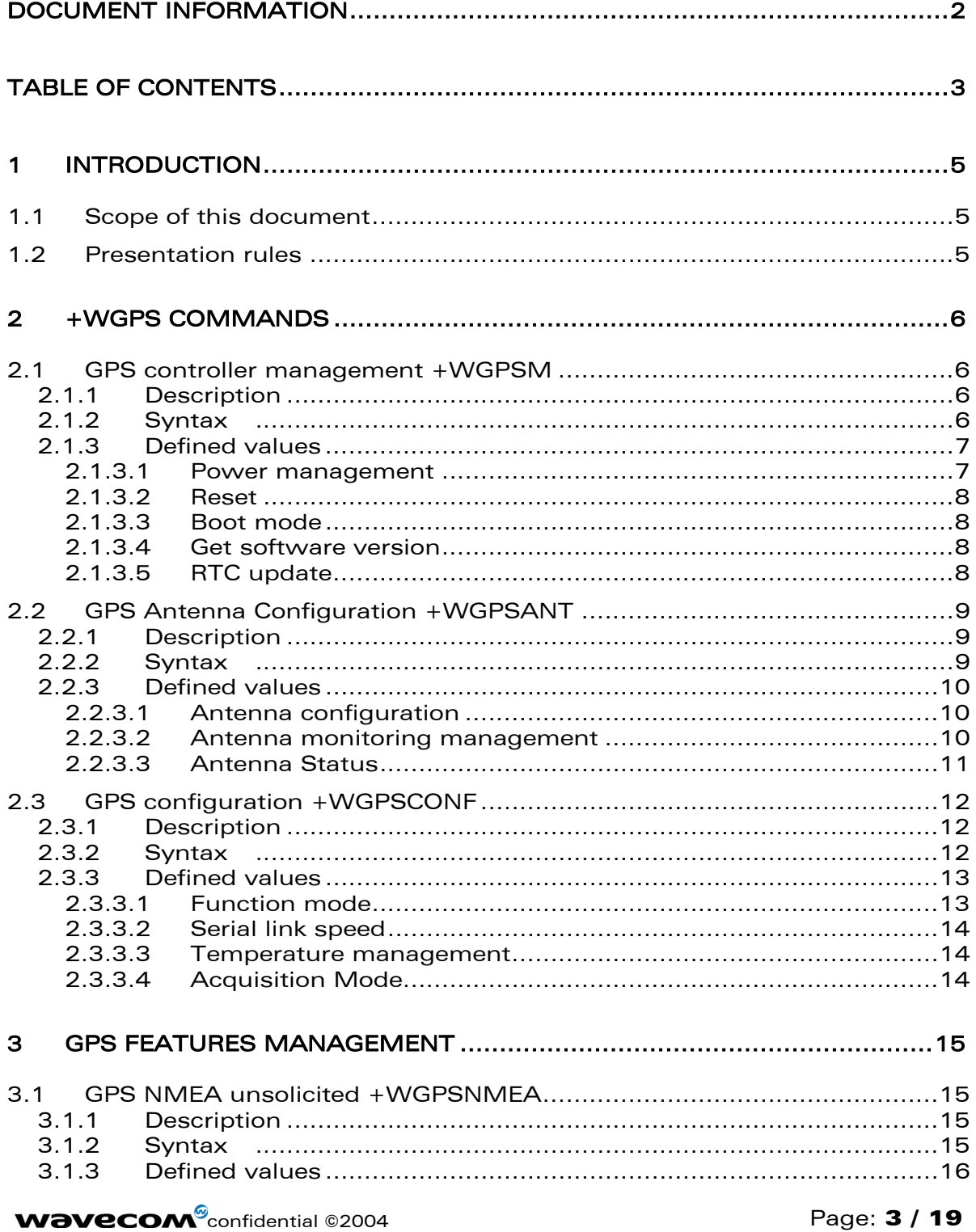

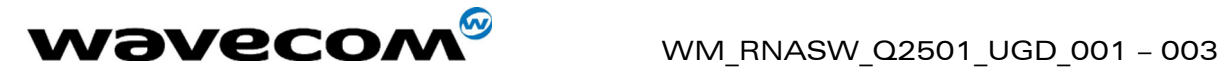

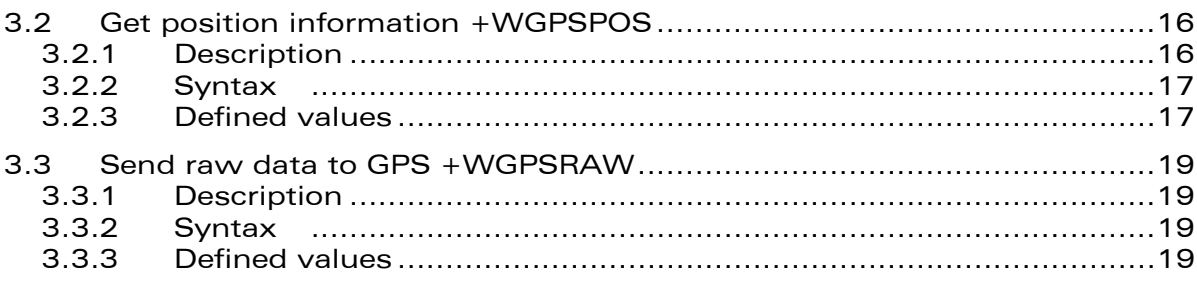

**WAVECOM**<sup>9</sup> confidential ©2004 **Page: 4 / 19** 

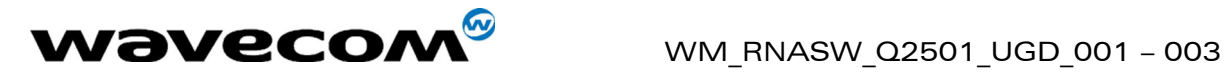

# <span id="page-4-0"></span>1 Introduction

## <span id="page-4-1"></span>1.1 Scope of this document

This document provides the enhanced AT commands to drive the Internal GPS feature embedded in Wismo Q2501.

AT commands for GPS are Wavecom proprietary and descriptions comply with the Wavecom internal format.

# <span id="page-4-2"></span>1.2 Presentation rules

In the following, the AT commands are presented with as much precision as possible, through three paragraphs. A "Description" paragraph provides general information on the AT command (or response) behavior. A "Syntax" paragraph describes the way to use it, the possible answers, through a readable format. A "Defined values" paragraph provides parameters values, as well for the AT command as for the corresponding responses.

Schemas are provided when necessary.

For this document, the term "default" means the behavior at the first powerup. Each following modification is saved as EEPROM parameter and retrieved directly on the next reset.

**WAVECOM**<sup>®</sup>confidential ©2004 **Page: 5 / 19** 

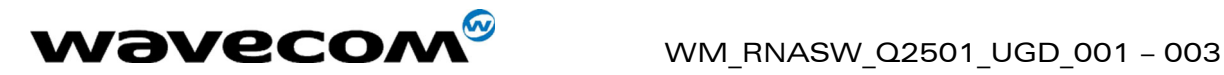

# <span id="page-5-0"></span>2 +WGPS commands

# <span id="page-5-1"></span>2.1 GPS controller management +WGPSM

### <span id="page-5-2"></span>2.1.1 Description

This command allows to manage:

- $\checkmark$  power-up or down of the GPS controller
- $\checkmark$  perform specific GPS reset
- $\checkmark$  perform a reset with boot mode activated (Production Test boot)
- $\checkmark$  set the GSM RTC date with the fixed GPS date
- $\checkmark$  provide the current GPS software version

### <span id="page-5-3"></span>2.1.2 Syntax

Command syntax: AT+WGPSM=<type>,[<mode>]

=<type>,<reset type>

#### =<type>

Response syntax: +WGPSM: <type>,<mode>

SW: <sw version><CR>HW: <hw version>

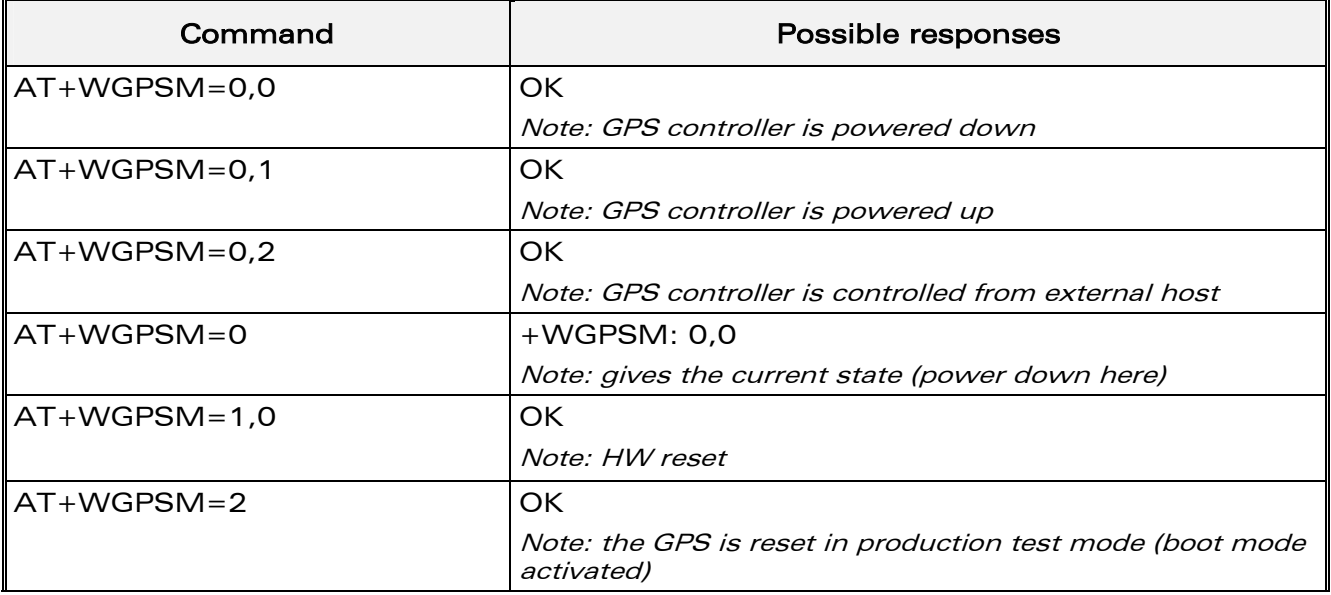

**WAVECOM**<sup>®</sup>confidential ©2004 **Page: 6 / 19** 

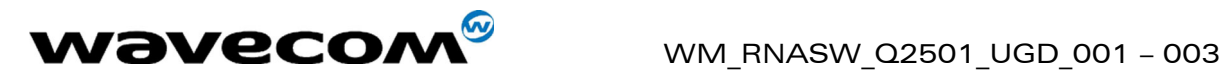

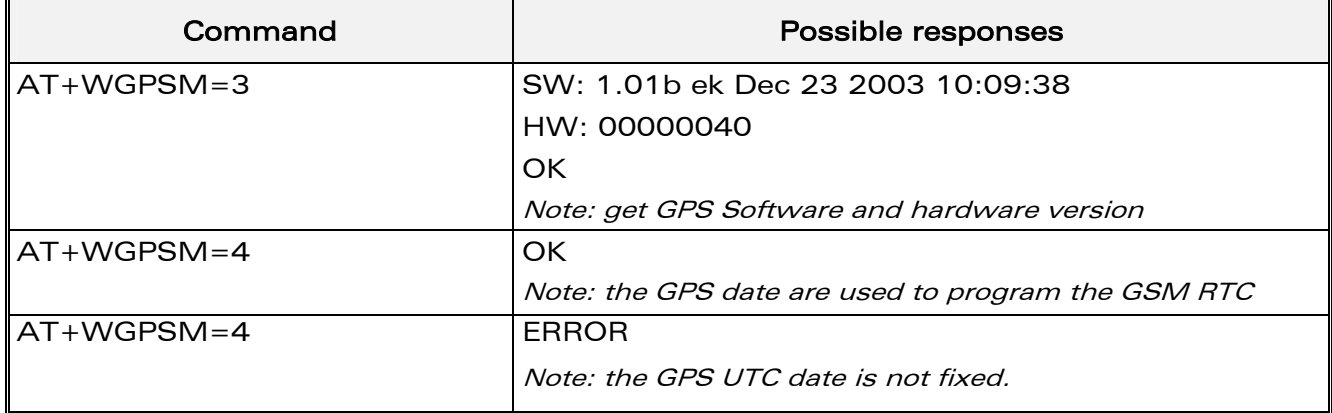

#### <span id="page-6-0"></span>2.1.3 Defined values

#### <type>

- 0 GPS controller power management
- 1 GPS reset
- 2 GPS reset with boot mode (production test mode)
- 3 get GPS software and hardware version
- <span id="page-6-1"></span>4 update GSM RTC
- 2.1.3.1 Power management

#### <mode>

- 0 GPS controller is powered down
- 1 GPS controller is powered up (default)
- 2 GPS controller power is controlled from external pin GPS\_EN

If <mode> is omitted, the current status is returned

**WAVECOM**<sup>®</sup>confidential ©2004 **Page: 7 / 19** 

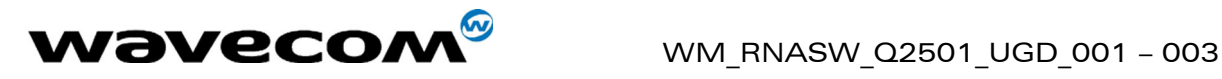

#### 2.1.3.2 Reset

#### <reset type>:

- <span id="page-7-0"></span>0 Hardware reset (watchdog)
- 1 cold start (clear all backup data structures)
- 2 warm start (clear ephemeris)
- 3 hot start (restart software without clearing backup data structure)

Note: Reset type 1,2 and 3 are only available in internal mode.

#### <span id="page-7-1"></span>2.1.3.3 Boot mode

No parameter

Perform a hardware reset with the internal GPS BOOT pin set, causing a production test boot (ROM code).

#### <span id="page-7-2"></span>2.1.3.4 Get software version

<sw version>: software version number and date of generation

<hw version>: hardware version number

Note: Version request is only available in internal mode.

#### <span id="page-7-3"></span>2.1.3.5 RTC update

#### No parameter

Notes:

- $\circ$  if GPS UTC date is not fixed, GSM RTC is not updated. An error response is returned.
- o RTC update request is only available in internal mode.

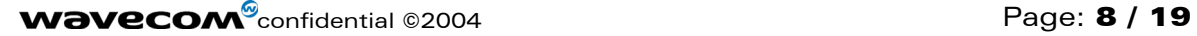

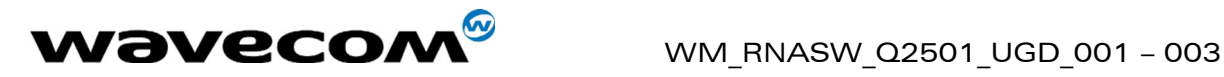

## <span id="page-8-0"></span>2.2 GPS Antenna Configuration +WGPSANT

#### <span id="page-8-1"></span>2.2.1 Description

This command drives the GPS antenna configuration. Note: The change will be taken into account only after a module reset.

### <span id="page-8-2"></span>2.2.2 Syntax

Command syntax: AT+WGPSANT=<type>[,<mode>] =<type>,[<mon>]

=<type>

Response syntax: +WGPSANT: <type>,<mode>

: <type>, <mon>

: <type>,<status>,<presence>,<voltage>

Unsolicited response syntax:

+WGPSANT:<type>,<status>,<presence>,[<voltage>]

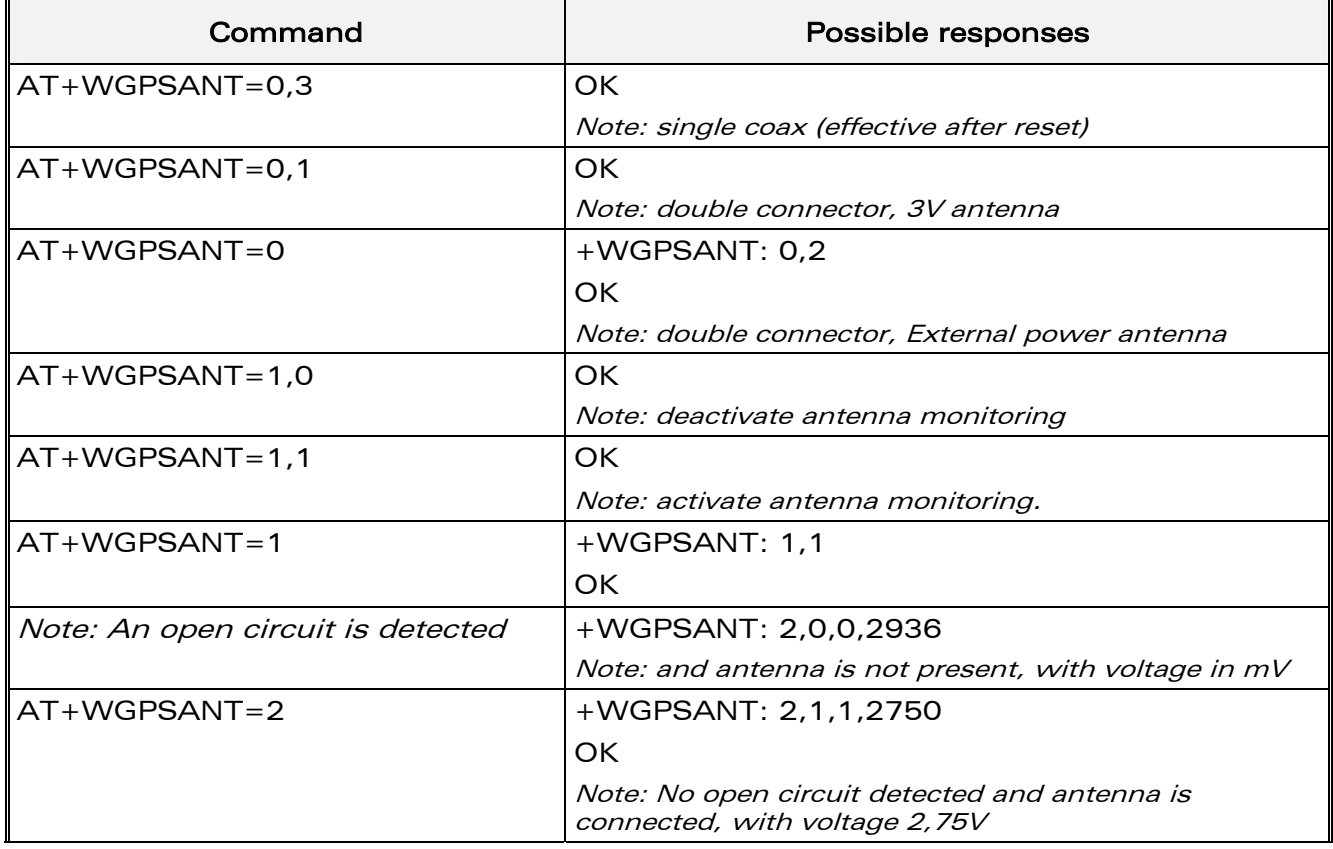

**WAVECOM**<sup>®</sup>confidential ©2004 **Page: 9 / 19** 

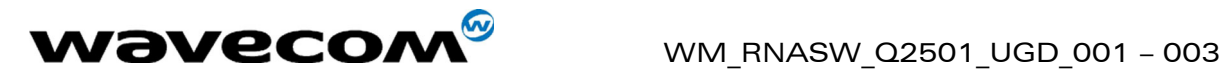

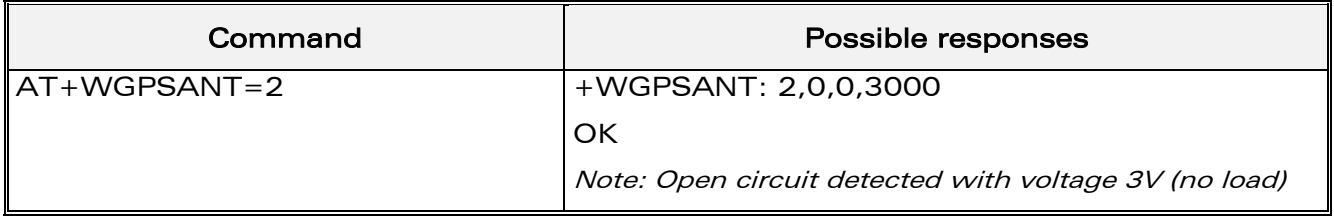

Note: In order to have 5V power supply on the GPS antenna, the GPS VANT pin must be powered with 5V on the system connector.

#### <span id="page-9-0"></span>2.2.3 Defined values

#### <type>

- 0 antenna configuration
- 1 antenna monitoring management
- <span id="page-9-1"></span>2 antenna status
- 2.2.3.1 Antenna configuration

#### <mode>

- $0 \qquad 0 \vee$
- 1 3V(internal) (default)
- 2 EXT
- 3 Single coax option

#### Notes:

- o 3V selection is only valid if GPS is powered on, else an ERROR is returned.
- <span id="page-9-2"></span>o Single coax selection will be effective after the next module reset.

#### 2.2.3.2 Antenna monitoring management

This command drives the GPS antenna monitoring configuration.

In case of short circuit, the hardware protection disconnects the antenna, causing an open circuit.

#### <mon>

- 0 monitoring is deactivated (default)
- 1 monitoring is activated

if <mon> is omitted, the current configuration is returned.

### **WAVECOM**<sup>®</sup>confidential ©2004 **Page: 10 / 19**

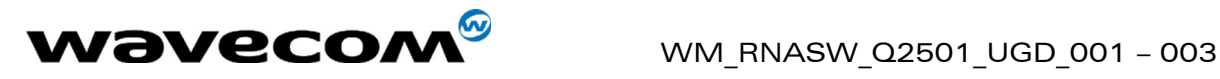

#### 2.2.3.3 Antenna Status

#### <status>

- <span id="page-10-0"></span>0 KO - open circuit detected. Antenna is not powered.
- 1 OK no open circuit detected. Antenna is powered.

Note: When an open circuit occurs, antenna is re-powered after 10 seconds.

#### <presence>

- 0 no antenna connected
- 1 antenna connected
- 2 antenna loading detection not activated

#### <voltage>

The current read voltage in mV unit.

**WAVECOM**<sup>®</sup>confidential ©2004 **Page: 11 / 19** 

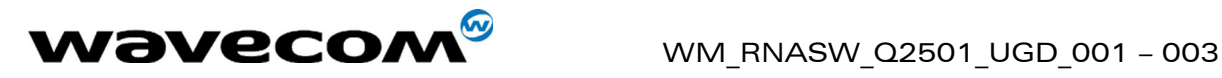

## <span id="page-11-0"></span>2.3 GPS configuration +WGPSCONF

### <span id="page-11-1"></span>2.3.1 Description

This command allows to modify GPS settings:

- $\checkmark$  function mode
- $\checkmark$  serial link speed
- $\checkmark$  temperature sensor management
- $\checkmark$  acquisition mode

Note: The change will be taken into account only after a module reset.

#### <span id="page-11-2"></span>2.3.2 Syntax

Command syntax: AT+WGPSCONF=<type>[,<speed>]

=<type>[,<mode>]

Response syntax: +WGPSCONF: <type>,<speed>

<type>,<mode>

<type>,<mode>,<temp>

Unsolicited response syntax: +WGPSCONF: <type>,<temp>

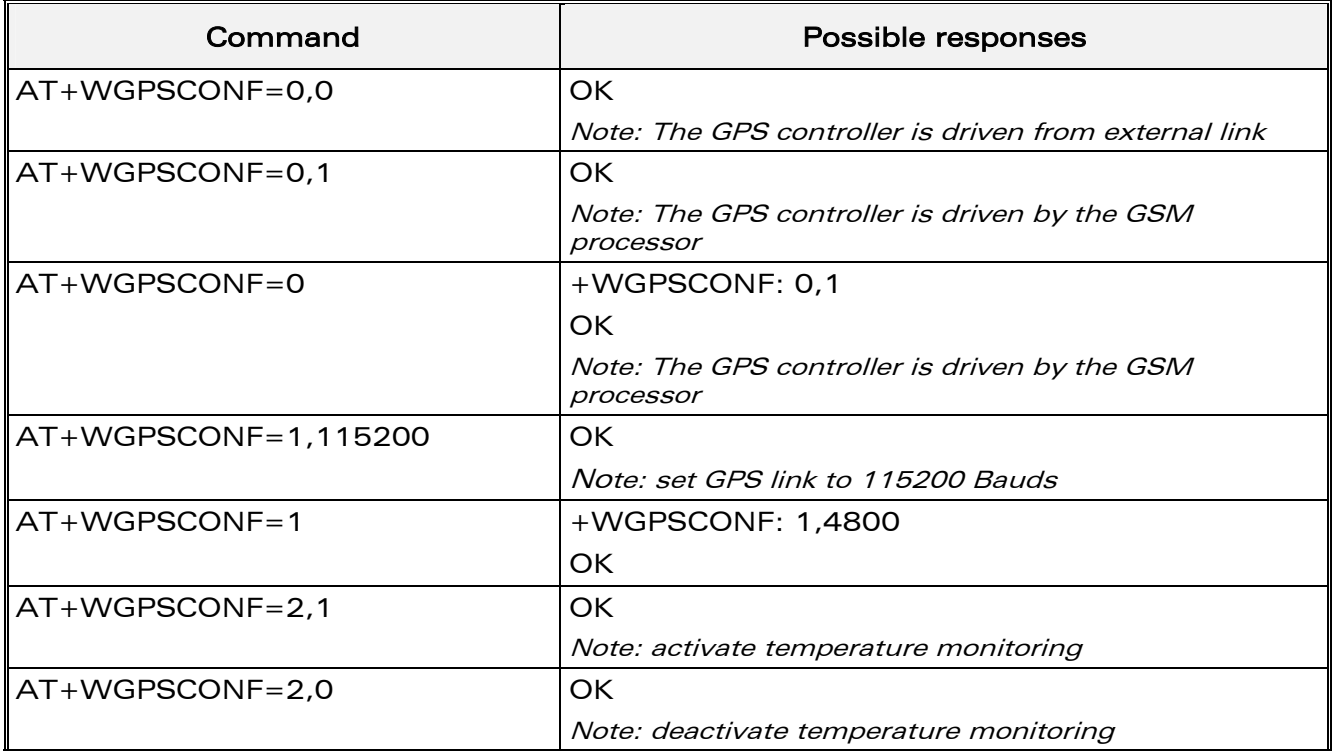

**WAVECOM**<sup>®</sup>confidential ©2004 **Page: 12 / 19** 

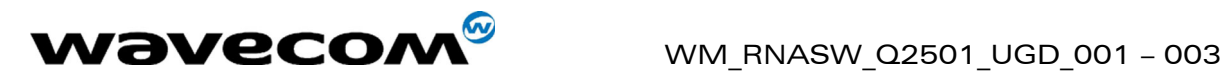

![](_page_12_Picture_145.jpeg)

#### <span id="page-12-0"></span>2.3.3 Defined values

<type>

- **0** function mode configuration
- 1 GPS serial link speed configuration
- 2 temperature sensor management
- <span id="page-12-1"></span>3 acquisition mode

#### 2.3.3.1 Function mode

This command allows the host to control the INPUT/OUTPUT relationship between the GSM and the GPS modules.

#### <mode>

- 0 External control mode (default). The GPS module is driven by an external host. The GSM module could not control or listen to GPS frames. In this mode, the GSM auxiliary serial link is fully available for another external application
- 1 Internal control mode. The GPS module is fully driven by the GSM module. An external host may listen to NMEA frames on the system connector pin "GPS\_RXD2". In this mode, the GSM auxiliary serial link is unavailable.

#### If <mode> is omitted, the current configuration is returned.

**WAVECOM**<sup>®</sup>confidential ©2004 **Page: 13 / 19** 

![](_page_13_Picture_0.jpeg)

#### 2.3.3.2 Serial link speed

#### <speed>

- <span id="page-13-0"></span>o 4800 (bauds)(default).
- o 9600
- o 19200
- $\degree$  38400
- $0.57600$
- o 115200

If <speed> is omitted, the current link speed is returned.

Note: the serial link is controlled by the Wismo Module. Actually, the module must always be aware and master of the GPS subsystem (that means it is not recommended to change directly the GPS UART speed through the GPS main serial link in external control mode (using the proprietary protocol provided by Ublox).

#### <span id="page-13-1"></span>2.3.3.3 Temperature management

This command starts the temperature monitoring.

If the temperature is out of range  $-35/+85$  °C, an unsolicited message is displaying on the GSM main serial link periodically. It is up to host computer to perform appropriate action.

#### <mode>

- 0 deactivate temperature monitoring (default)
- 1 activate temperature monitoring

if <mode> is omitted, the current configuration is returned

<temp> current measured temperature in Celsius degrees.

#### <span id="page-13-2"></span>2.3.3.4 Acquisition Mode

This command drives the GPS acquisition procedure.

<mode>: acquisition mode

- 0 Normal (default)
- 1 Fast Acquisition
- 2 High sensitivity

If <mode> is omitted, the current configuration is returned.

Note: Acquisition mode setting is only available in internal mode.

### **WAVECOM**<sup>®</sup>confidential ©2004 **Page: 14 / 19**

![](_page_14_Picture_0.jpeg)

# <span id="page-14-0"></span>**3 GPS features management**

# <span id="page-14-1"></span>3.1 GPS NMEA unsolicited +WGPSNMEA

### <span id="page-14-2"></span>3.1.1 Description

This command allows the host to activate the GPS NMEA frames provided as unsolicited messages on GSM main serial link.

The National Marine Electronics Association (NMEA) standard defines an electrical interface and data protocol for communications between marine instrumentation. The NMEA-0183, scope of this document, defines a set of frame prefixed by \$GP and concerning Global Positioning System.

This command is only available in internal mode.

Important note: NMEA frames will be displayed only if UART1 is open. Consequently, make sure that UART2 is closed (AT+WMFM=0,0,1) to use this command

#### <span id="page-14-3"></span>**3.1.2 Syntax**

Command syntax: AT+WGPSNMEA=<mode>[,<NMEA1>,<NMEA2>...]

Response syntax: +WGPSNMEA: <mode>[,<NMEA1>,<NMEA2>...]

Unsolicited syntax:<CR><NMEA frames><CR>

![](_page_14_Picture_67.jpeg)

**WƏVECOM**<sup><sup>6</sup>confidential ©2004</sup>

![](_page_15_Picture_0.jpeg)

### WM RNASW Q2501 UGD 001 - 003

#### 2nd November 2004

![](_page_15_Picture_108.jpeg)

#### <span id="page-15-0"></span>3.1.3 Defined values

#### $<sub>mode</sub>$ </sub>

- $\mathbf{o}$ deactivate NMEA unsolicited mode (default).
- $\mathbf 1$ activate NMEA unsolicited mode

<NMEAx>: selected NMEA frame list chosen in the following list

- $\mathbf{o}$ GGA GPS fix data (default)
- $\mathbf{1}$ **GSA GPS DOP and Active satellites**
- $2<sup>1</sup>$ GSV GPS satellites in view
- $\mathbf{3}$ RMC Recommended minimum data
- **VTG**  $\overline{4}$ Course over ground and ground speed
- **GLL** Latitude and longitude, with time of position fix and status. 5

Notes:

- If <NMEAx> parameters are omitted, last configuration remains active.  $\blacksquare$ This configuration is stored in EEPROM.
- This mode is only available with internal mode (+WGPSCONF=0,1).  $\bullet$

### <span id="page-15-1"></span>3.2 Get position information +WGPSPOS

#### **3.2.1 Description**

<span id="page-15-2"></span>This command allows to get the last position information received.

### **WƏVECOM**<sup><sup>6</sup>confidential ©2004</sup>

#### Page: 16 / 19

![](_page_16_Picture_0.jpeg)

This command is only available in internal mode.

### <span id="page-16-0"></span>3.2.2 Syntax

Command syntax: AT+WGPSPOS

Response syntax: +WGPSPOS:<fix>, <time>, <date>, <latitude>, <longitude>, <altitude>, <hdop>, <speed>, <course>, <nbsat>

![](_page_16_Picture_144.jpeg)

### <span id="page-16-1"></span>3.2.3 Defined values

<fix>

- 0 Invalid Fix
- 1 2D fix
- 2 3D fix
- -1 It is not possible to define a position

<time>: hhmmss time of fix

ranges of values: hh (hour) 00 to 23 mm (minute) 00 to 59 ss (second) 00 to 59

Example: 225454 means 22:54:54 UTC

<date>: ddmmyy date of fix ranges of values: dd (day) 01 to 31 mm (month) 01 to 12 yy (year) 2000 to 2099

Example: 191194 means November 19th of 1994

# **WAVECOM**<sup>®</sup>confidential ©2004 **Page: 17 / 19**

![](_page_17_Picture_0.jpeg)

![](_page_17_Picture_91.jpeg)

<nbsat>: nn number of satellites in view

Note: This command is only available if the module is in internal mode (AT+GPSCONF=0,1)

**WAVECOM**<sup>9</sup> confidential ©2004 **Page: 18 / 19** 

![](_page_18_Picture_0.jpeg)

## <span id="page-18-0"></span>3.3 Send raw data to GPS +WGPSRAW

### <span id="page-18-1"></span>3.3.1 Description

This command allows to write a raw data stream to the GPS controller. Data are not interpreted into the GSM module.

This command is only available in internal mode.

#### <span id="page-18-2"></span>3.3.2 Syntax

Command syntax: AT+WGPSRAW=<pdu>

![](_page_18_Picture_118.jpeg)

#### <span id="page-18-3"></span>3.3.3 Defined values

<pdu> data are given in as a binary string (in hexadecimal format). Therefore, only the following set of characters is allowed: '0' to '9', and 'A' to 'F'. Each pair of character is converted to a byte (e.g. 41 is converted to ASCII character 'A', whose hexadecimal value is 0x41 or decimal 65).

#### Notes:

- $\circ$  The contents of <pdu> is the responsibility of the host user.
- o The length of <pdu> is limited to 512 characters corresponding to a frame of 256 hexa-bytes.

**WAVECOM**<sup>®</sup>confidential ©2004 **Page: 19 / 19**